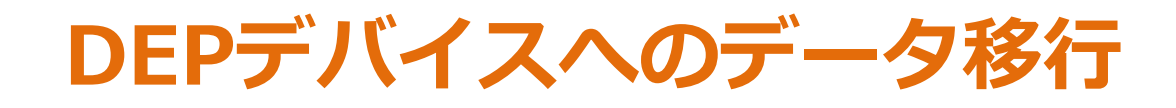

2023.02

2023.02<br>IoT-EX 株式彡<br>ビジネス開発<br>◎ <sup>2022 IoT-EX Inc. All rights reserved.</sup> IoT-EX 株式会社 ビジネス開発部

DEPデバイスへのデータ移行パターン

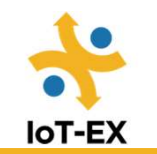

DEPデバイスをご利用される場合、既存端末からのデータ移行方法において、クイック スタート(⑦)は利用することができません。

iCloud / PCバックアップからによる移行を行う場合、移行元と移行先端末が異なる必要 があります。(⑤⑥は不可)

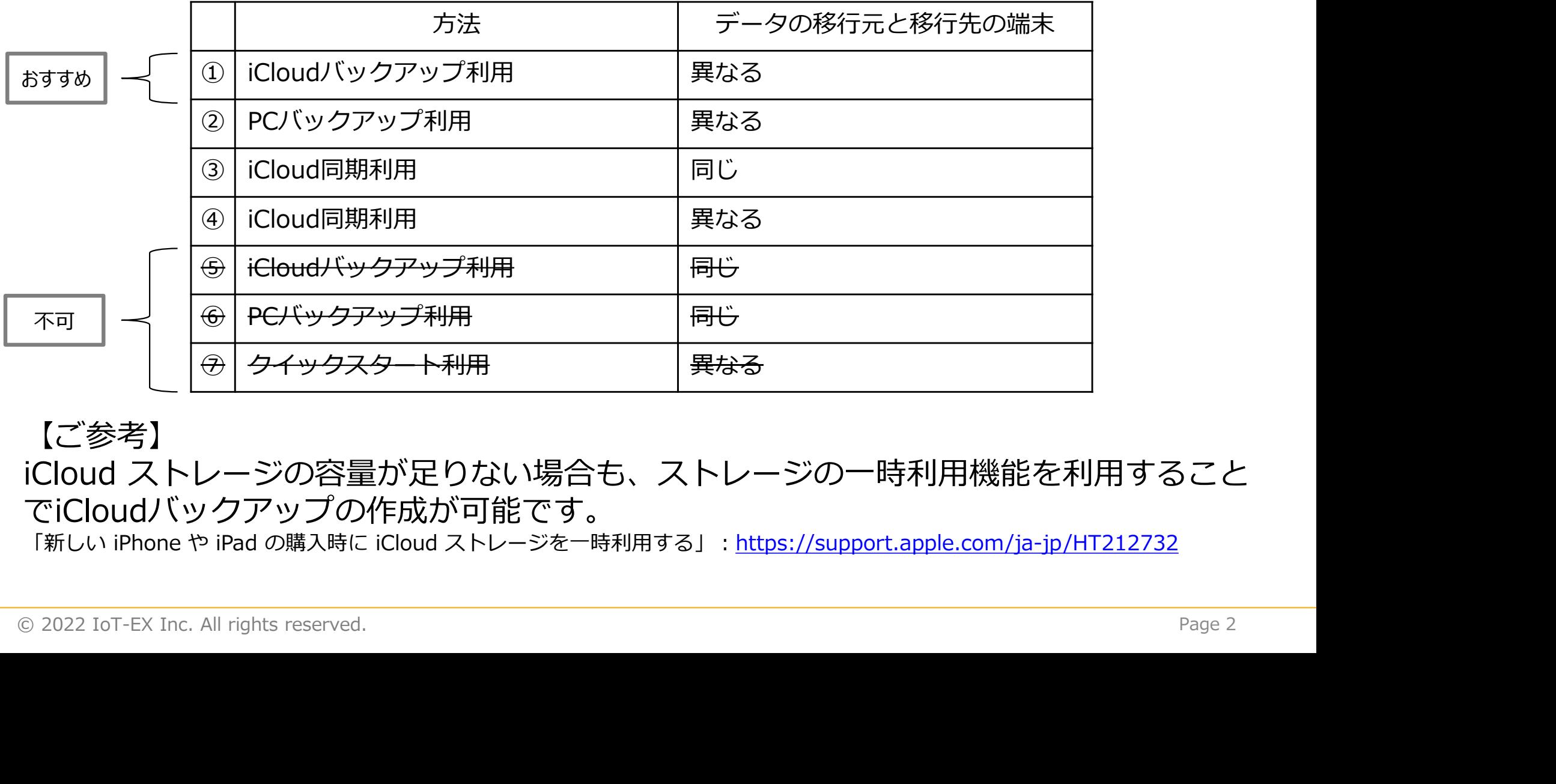

 $5$ こと 【ご参考】 iCloud ストレージの容量が足りない場合も、ストレージの一時利用機能を利用すること でiCloudバックアップの作成が可能です。<br>「新しい iPhone や iPad の購入時に iCloud ストレージを一時利用する」: https://support<u>.apple.com/ja-jp/HT212732</u>

## 利用可能な方法(①~④)

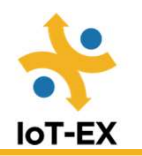

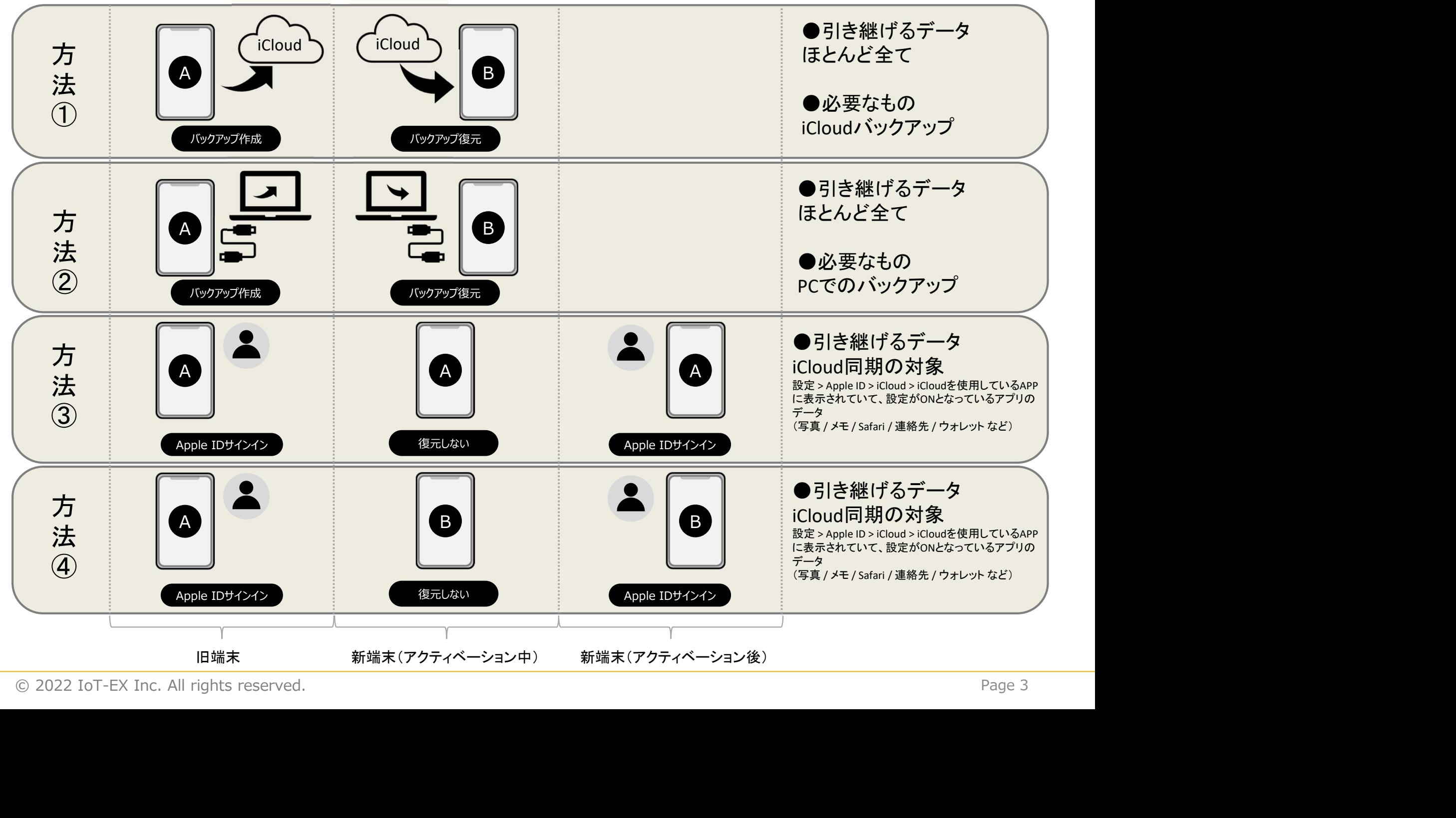

## 利用できない方法(④~⑦)

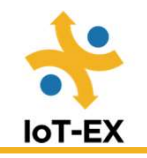

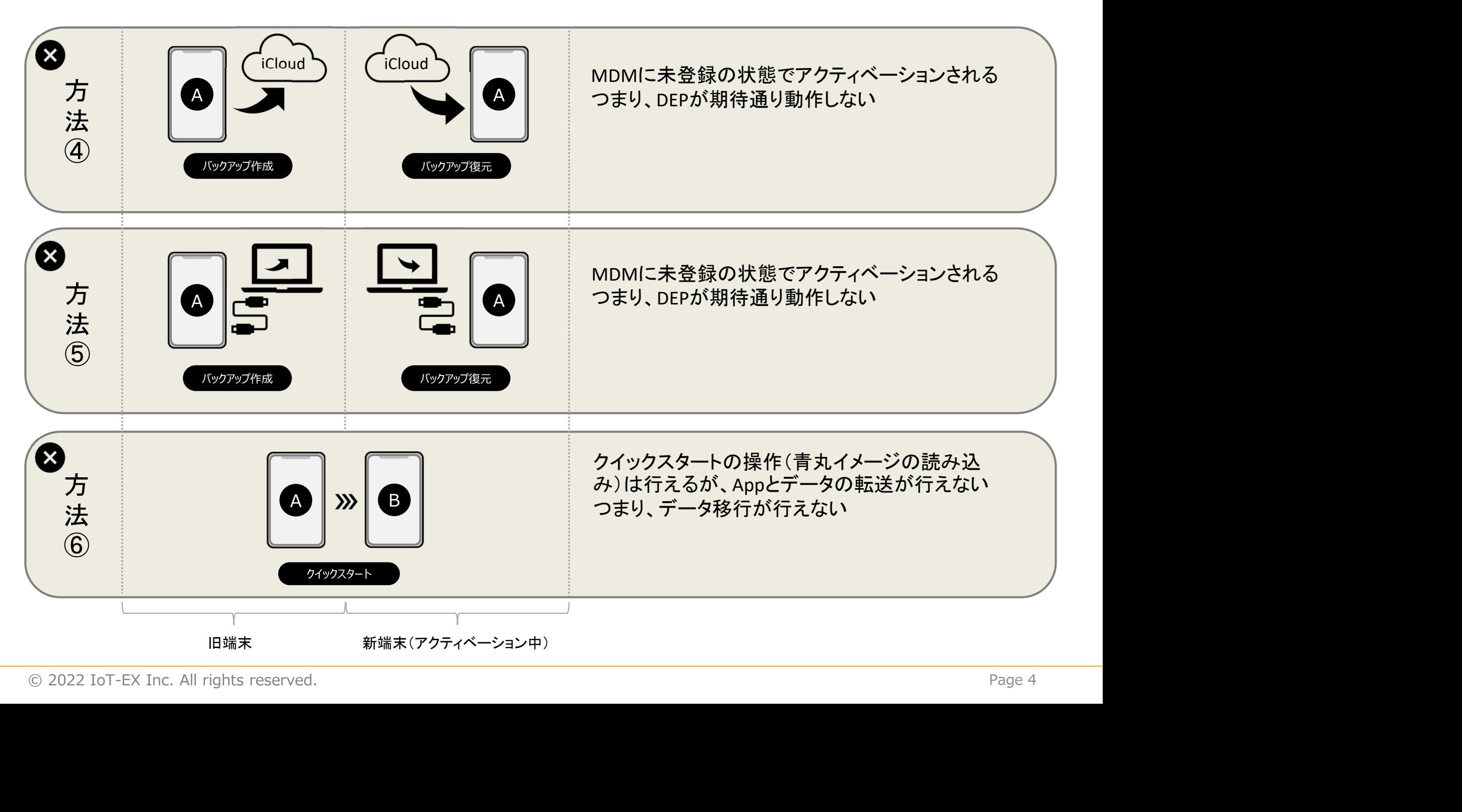